## **Packages - Packaging Request #2184**

## **Add [pass-git-helper] to [pcr]**

2019-02-20 08:46 PM - theova

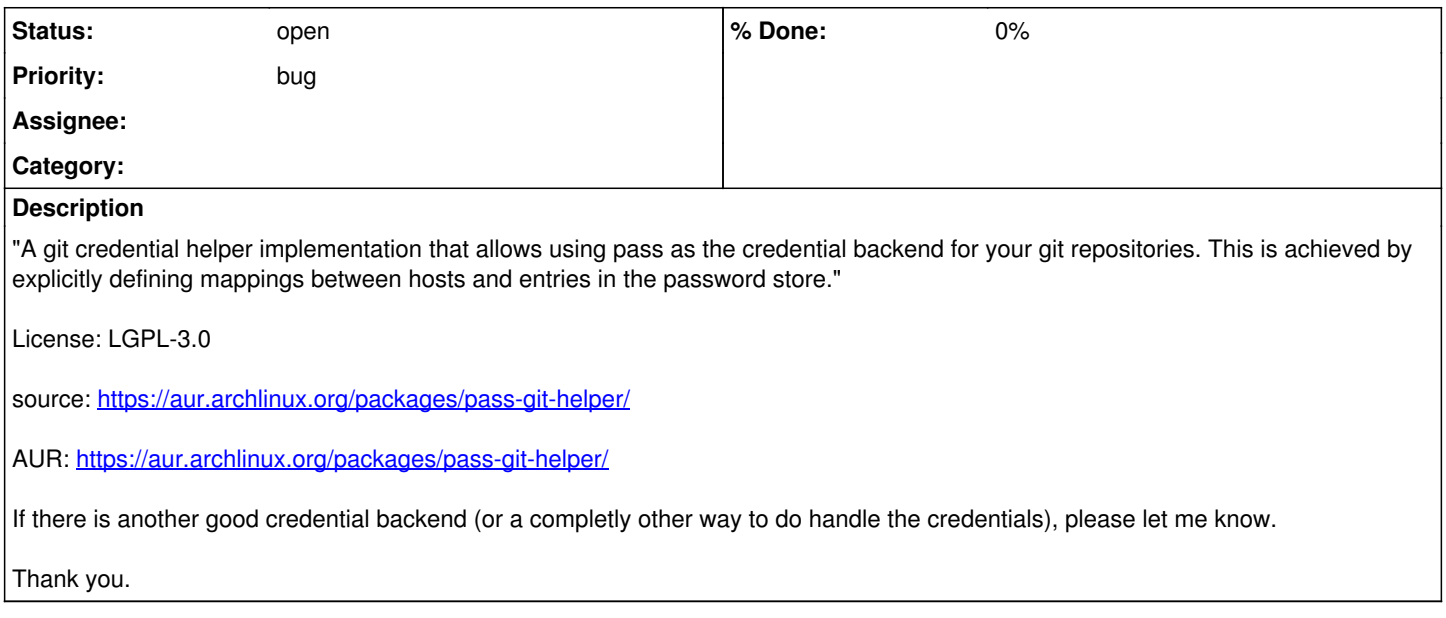